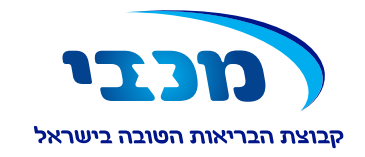

## טופס מותאם למילוי במחשב

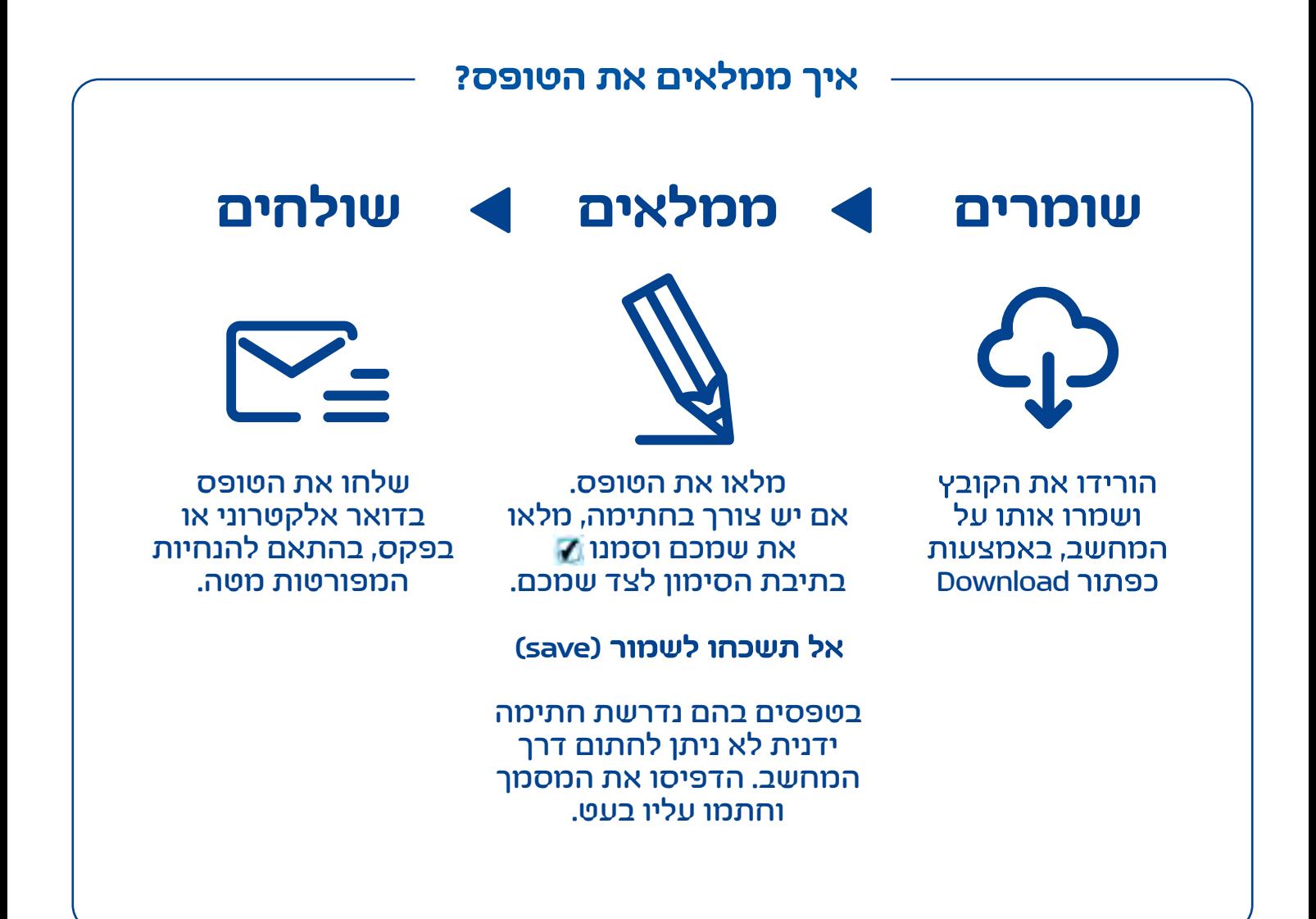

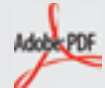

## **הקובץ לא נפתח?**

יש לפתוח את הקובץ באמצעות הגרסה העדכנית של תוכנת אדובי רידר (Adobe Reader). אם התוכנה אינה מותקנת (Ado על המחשב שלכם, הורידו אותה בחינם מאתר Adobe<

אם התוכנה מתריעה שיש להוריד חבילת גופנים (fonts(, אשרו והתקינו אותה לפי ההוראות. לא הצלחתם? למידע נוסף על פתיחת קבצי PDF והתקנת תוכנת אדובי רידר >

אנא שימו לב לכך שמידע הנשלח באמצעות דואר אלקטרוני עלול להיחשף בפני גורמים לא רצויים ברשת האינטרנט. בעצם משלוח מידע למכבי שירותי בריאות באמצעות דואר אלקטרוני, הנכם פוטרים את מכבי שירותי בריאות מאחריות לדליפת המידע לגורמים לא רצויים ברשת האינטרנט, וזאת בטרם הגיע המידע אל מכבי שירותי בריאות.

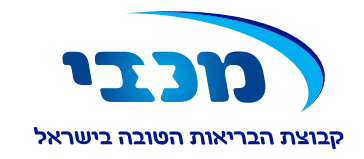

## **טופס בקשה למשלוח מידע להורה או אפוטרופוס נוסף**

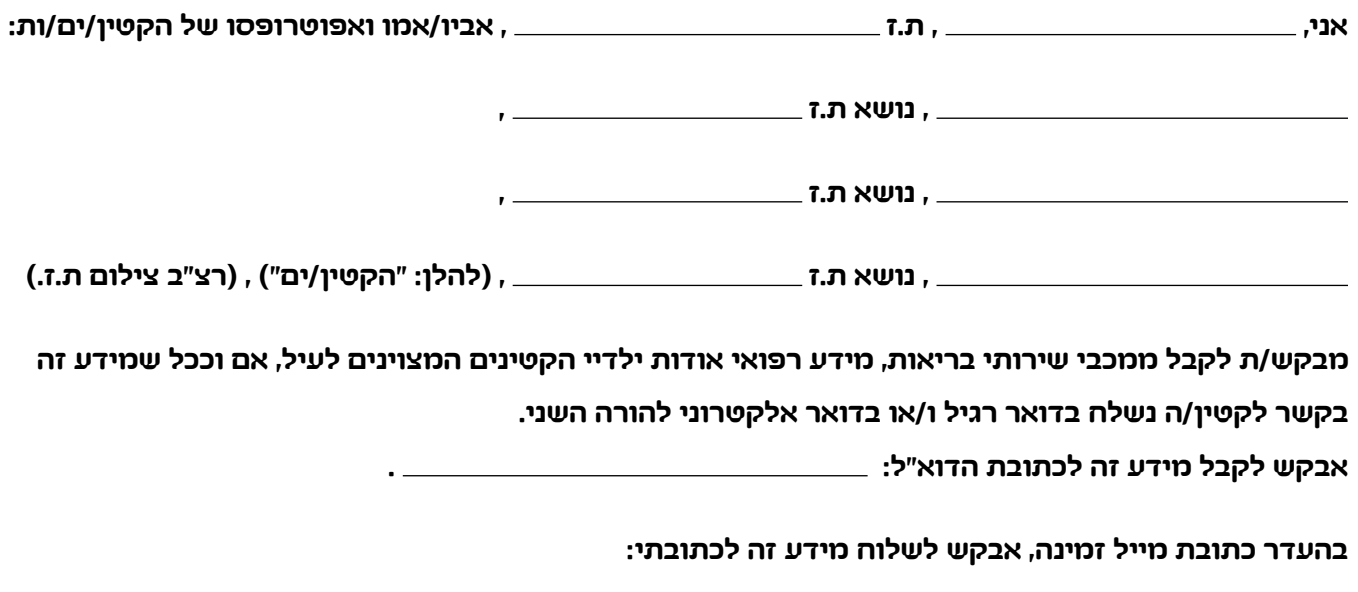

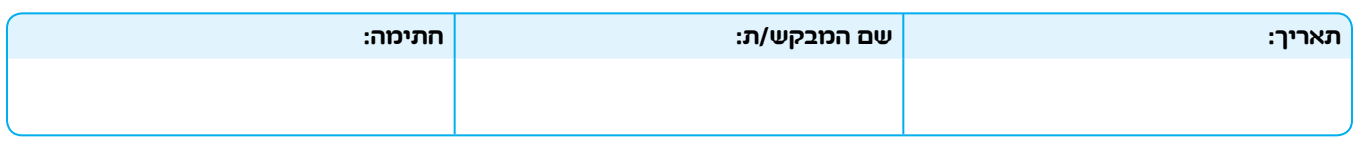

2ndParent\_06

## **אישור חתימה על ידי מתאם/ת שירות:**

**אני מאשר/ת בזאת כי מר/גב' חתמו על בקשה זו בפני לאחר אימות זהותם באמצעות ת.ז .**

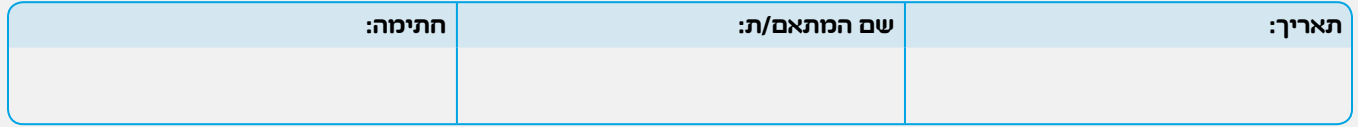